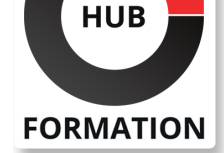

### **ET METIERS DE L'INFORMATIQUE**

# Formation IA - analyse et production de code informatique

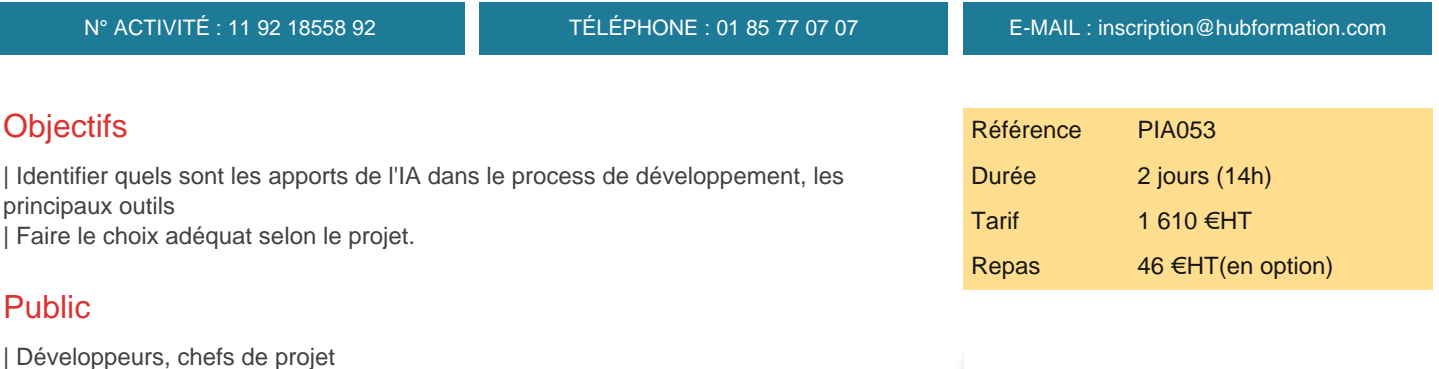

# **Prérequis**

| Connaissances de Python ou d'un autre langage de programmation structuré. Expériences en développement.

# Programme de la formation

### **Apports de l'IA**

| Interventions à plusieurs stades du process de développement 

| Vérification de la qualité du code, détection d'erreurs, de failles de sécurité,

- vérification de la syntaxe, des règles de développement,
- | Analyse de code pour générer de la documentation, pour la gestion de sources,
- Génération de tests automatisés.
- Utilisation de modèles d'apprentissage automatique.

Proposition de modules de codes, autocompletion, génération de codes complets. | Intérêts : aide aux développeurs, gains de temps, contrôle exhaustif, meilleure documentation, .. 

| Quelques outils phares d'analyse de code : Pylint, Checkstyle, pycodestyle, Black, CodeQL, d'autocompletion : Tabnine, Kite, et de production de code : Alphacode, GitHub Copilot, Codex

### **pycodestyle**

| Objectif : vérification de respect des conventions d'écriture PEP8 (Python Enhancement Proposal 8), 

| Fonctionnement : architecture modulaire, outil léger, 

| Intégration aux principaux IDE (VS Code, Pycharm, JupyterNotebook, ...) renvoi direct aux erreurs lors de l'édition du code. 

| Configuration en mode utilisateir ou projet. 

| Atelier : installation de pydecodestyle, mise en oeuvre sur un programme simple, affichage des erreurs dans un code source, intégration à JupyterNotebook

## **pylint**

| Objectif : vérification du respect de la PEP8, détection d'erreurs de programmation,aide au refactoring, configuration des priorités utilisateur, intégration continue, intégration avec les principaux éditeurs et ide. 

| Atelier : installation de Pylint, configuration de la détection d'erreurs, désactivation des vérifications de règles d'écriture et du refactoring, test sur des programmes caractéristiques

### **codeQL**

| Objectif : recherche de failles de sécurité dans du code 

| Fonctionnement : génération d'une base de données à partir du code, exécution

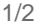

PROGRAMMÉES du 23 au 24 mai 2024

 du 17 au 18 octobre 2024 du 2 au 3 décembre 2024

PARIS

VOIR TOUTES LES DATES

**SESSIONS** 

| Principe d'intégration continue 

Atelier : mise en oeuvre de CodeQL pour Python

- Ecriture de requêtes basiques pour du code Python
- | Utilisation de CodeQL library for Python

#### **Alphacode**

- | Présentation du projet Google deepmind
- | Principe de fonctionnement
- | Résultats obtenus sur CodeForces

#### **Copilot**

- | Présentation du projet Git alimenté par OpenAI Codex.
- Fonction : assistant virtuel en programmation.
- Fourniture de suggestions de lignes entières de codes ou de fonction entières
- Langages supportés
- | Atelier : démonstration sur GitHub de l'utilisation de Copilot

#### **Codex**

| Projet : OpenAI Codex, module du projet OpenAI, production de code informatique à partir de requêtes exprimées en langage naturel 

Ressources disponibles : bibliothèque de codes en ligne, hackathons, librairies Python, etc ...

| Atelier : démonstration avec OpenAI Codex 

- | Génération de code Python à partir d'un cahier des charges simple
- | Tests et amélioration du code depuis l'interface en langage naturel

#### **Les limites et risques**

Nécessité d'une nouvelle organisation des tâches de développeurs.

Définition du problème à résoudre, définition des contraintes, des jeux d'essai, etc ...

- Potentiels risques de sécurité, risques juridiques : origine des solutions utilisées, propriété du code/
- Erreurs de compréhension, d'analyse du problème à résoudre.

| Importance des contrôles humains à mettre en place.

# Méthode pédagogique

Chaque participant travaille sur un poste informatique qui lui est dédié. Un support de cours lui est remis soit en début soit en fin de cours. La théorie est complétée par des cas pratiques ou exercices corrigés et discutés avec le formateur. Le formateur projette une présentation pour animer la formation et reste disponible pour répondre à toutes les questions.

# Méthode d'évaluation

Tout au long de la formation, les exercices et mises en situation permettent de valider et contrôler les acquis du stagiaire. En fin de formation, le stagiaire complète un QCM d'auto-évaluation.

# **Accessibilité**

Les sessions de formation se déroulent sur des sites différents selon les villes ou les dates, merci de nous contacter pour vérifier l'accessibilité aux personnes à mobilité réduite.

Pour tout besoin spécifique (vue, audition...), veuillez nous contacter au 01 85 77 07 07.